# ScienceLogic

## Network Connectivity PowerPack Release Notes

Version 106

### Overview

Version 106 of the *Network Connectivity* PowerPack includes enhancements to the network connectivity events and updates to the "Run SNMP Walk" **Action Type** from the "Network Connectivity v106" PowerPack.

#### • Minimum Required SL1 Version: 11.2.0

This document covers the following topics:

| Before You Install or Upgrade     | 2 |
|-----------------------------------|---|
| Installation or Upgrade Process   | 2 |
| Features                          | 3 |
| Enhancements and Issues Addressed | 3 |
| Known Issues                      | 3 |

## Before You Install or Upgrade

Ensure that you are running version 11.2.0 or later of SL1 before installing Network Connectivity version 106.

**NOTE:** For details on upgrading SL1, see the appropriate Release Notes.

CAUTION: You must install version 101 of the Datacenter Automation Utilities PowerPack before proceeding.

## Installation or Upgrade Process

To install version 106 of the Network Connectivity PowerPack, perform the following steps:

- 1. See the **Before You Install or Upgrade** section. If you have not done so already, upgrade your system to the 11.2.0 or later release.
- 2. Download the Network Connectivity version 106 PowerPack to a local computer.
- 4. Go to the PowerPack Manager page (System > Manage > PowerPacks). Click the [Actions] menu and choose Import PowerPack. Import the Network Connectivity version 106 PowerPack. For details on importing PowerPacks, see the chapter on Installing a PowerPack in the PowerPacks manual.
- 5. Click the **[Install]** button. For details on installing PowerPacks, see the chapter on *Installing a PowerPack* in the **PowerPacks** manual.
- 6. See the **Run Book Automation** manual for instructions on using Action Type contained in the new PowerPack.

See the Network Connectivity PowerPack manual for instructions on using the new PowerPack.

## Features

Version 106 of the Network Connectivity PowerPack includes the following features:

- Enriches SL1 network connectivity events, such as availability and latency issues, by automatically running common network diagnostic commands and adding the output to the SL1 event log or an associated incident.
- The diagnostic commands include IPv4 or IPv6 versions of ping, traceroute, nmap, and nslookup.

## Enhancements and Issues Addressed

The following enhancements and addressed issues are included in version 106 of the Network Connectivity PowerPack:

 Resolved an issue where the "Run SNMP Walk" Action Type from the "Network Connectivity v106" PowerPack was causing a variable error when running in the Collector Run Context. The "Run SNMP Walk" Action Type can now be used in Collector and Database. You can change the Run Context from the Action Run Context drop down field. Make sure to update the Execution Environment settings from "Network Connectivity PowerPack" to "Network Connectivity EE".

**NOTE:** Make sure to update the **Execution Environment** settings from Network Connectivity PowerPack to Network Connectivity EE.

## Known Issues

Version 106 of the Network Connectivity PowerPack has no known issues.

#### © 2003 - 2023, ScienceLogic, Inc.

#### All rights reserved.

#### LIMITATION OF LIABILITY AND GENERAL DISCLAIMER

ALL INFORMATION AVAILABLE IN THIS GUIDE IS PROVIDED "AS IS," WITHOUT WARRANTY OF ANY KIND, EITHER EXPRESS OR IMPLIED. SCIENCELOGIC<sup>™</sup> AND ITS SUPPLIERS DISCLAIM ALL WARRANTIES, EXPRESS OR IMPLIED, INCLUDING, BUT NOT LIMITED TO, THE IMPLIED WARRANTIES OF MERCHANTABILITY, FITNESS FOR A PARTICULAR PURPOSE OR NON-INFRINGEMENT.

Although ScienceLogic<sup>™</sup> has attempted to provide accurate information on this Site, information on this Site may contain inadvertent technical inaccuracies or typographical errors, and ScienceLogic<sup>™</sup> assumes no responsibility for the accuracy of the information. Information may be changed or updated without notice. ScienceLogic<sup>™</sup> may also make improvements and / or changes in the products or services described in this Site at any time without notice.

#### Copyrights and Trademarks

ScienceLogic, the ScienceLogic logo, and EM7 are trademarks of ScienceLogic, Inc. in the United States, other countries, or both.

Below is a list of trademarks and service marks that should be credited to ScienceLogic, Inc. The ® and <sup>™</sup> symbols reflect the trademark registration status in the U.S. Patent and Trademark Office and may not be appropriate for materials to be distributed outside the United States.

- ScienceLogic<sup>™</sup>
- EM7<sup>™</sup> and em7<sup>™</sup>
- Simplify IT™
- Dynamic Application™
- Relational Infrastructure Management<sup>™</sup>

The absence of a product or service name, slogan or logo from this list does not constitute a waiver of ScienceLogic's trademark or other intellectual property rights concerning that name, slogan, or logo.

Please note that laws concerning use of trademarks or product names vary by country. Always consult a local attorney for additional guidance.

#### Other

If any provision of this agreement shall be unlawful, void, or for any reason unenforceable, then that provision shall be deemed severable from this agreement and shall not affect the validity and enforceability of any remaining provisions. This is the entire agreement between the parties relating to the matters contained herein.

In the U.S. and other jurisdictions, trademark owners have a duty to police the use of their marks. Therefore, if you become aware of any improper use of ScienceLogic Trademarks, including infringement or counterfeiting by third parties, report them to Science Logic's legal department immediately. Report as much detail as possible about the misuse, including the name of the party, contact information, and copies or photographs of the potential misuse to: <u>legal@sciencelogic.com</u>. For more information, see <a href="https://sciencelogic.com/company/legal">https://sciencelogic.com/company/legal</a>.

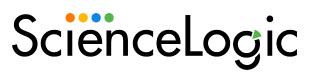

800-SCI-LOGIC (1-800-724-5644)

International: +1-703-354-1010